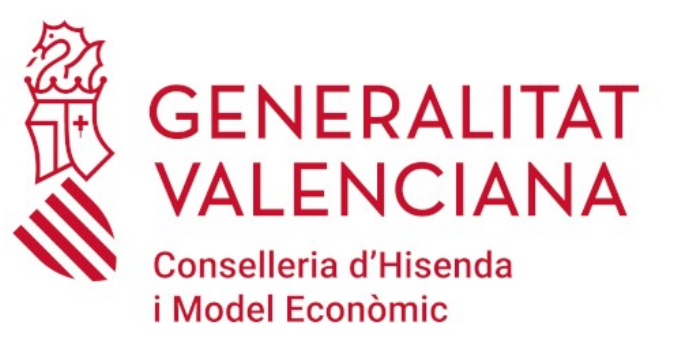

### "Implantación de LibreOffice en la Generalitat Valenciana"

Valencia, 25 de mayo de 2019

Pasqual Milvaques Pons Técnico de la DGTIC en el Servicio de Atención al Usuario de las TIC y su Puesto de Trabajo

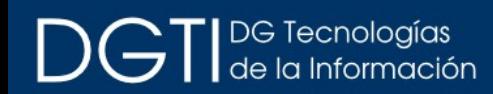

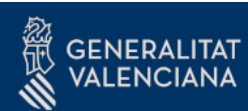

### Erase una vez...

Una AP en la que cada Conselleria tenía su propio departamento de IT

Todo el el mundo usaba MS Office

No había dinero para comprar licencias

El software libre era la alternativa mas inmediata

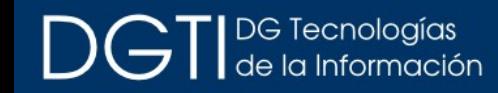

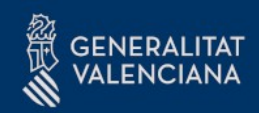

## Erase una vez… (II)

10 Consellerias (antes más) + organismos autónomos

#### Unas 60 DG + otros entes, con unos 15.000 – 20.000 usuarios

Escritorios generados a partir de maquetas Ghost

Nadie sabe cuantas licencias hay de verdad

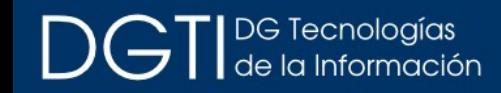

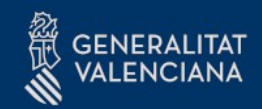

## Erase una vez… (III)

En 2011, se crea la DGTI (aglutina gran parte de la TI de la GVA)

> Se abordan los primeros proyectos de consolidación y racionalización

Se crean las primeras versiones de ELC-EPC

Se comienza a gestionar todo lo relacionado con licenciamiento

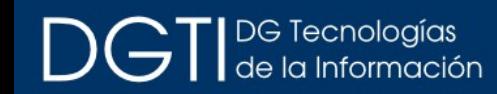

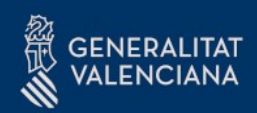

## El proyecto (I)

#### Idealmente un proyecto es así:

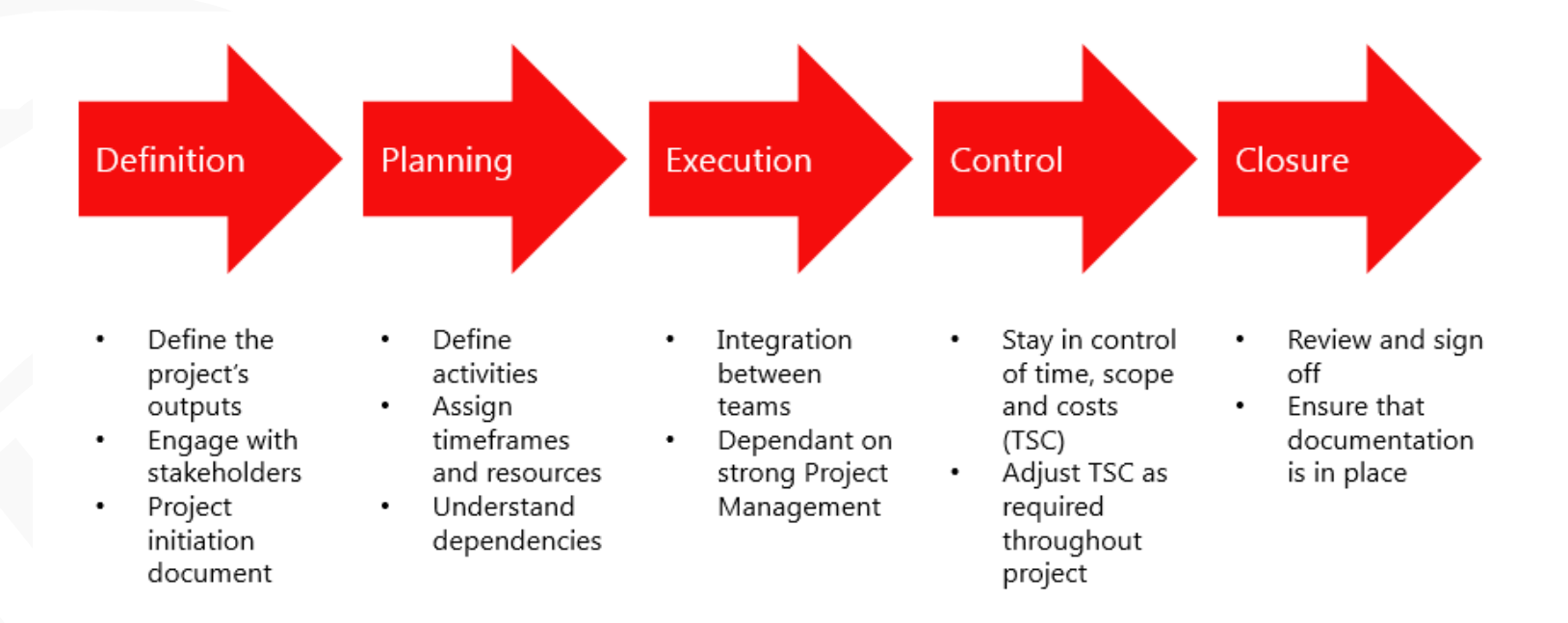

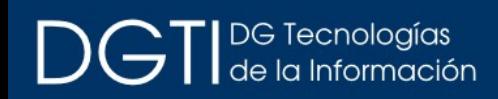

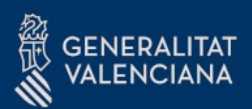

## El proyecto (II)

En el caso de LibreOffice hay incluso un protocolo estandarizado: <https://www.documentfoundation.org/assets/Certification/tdf-migrationprotocol-v2.pdf>

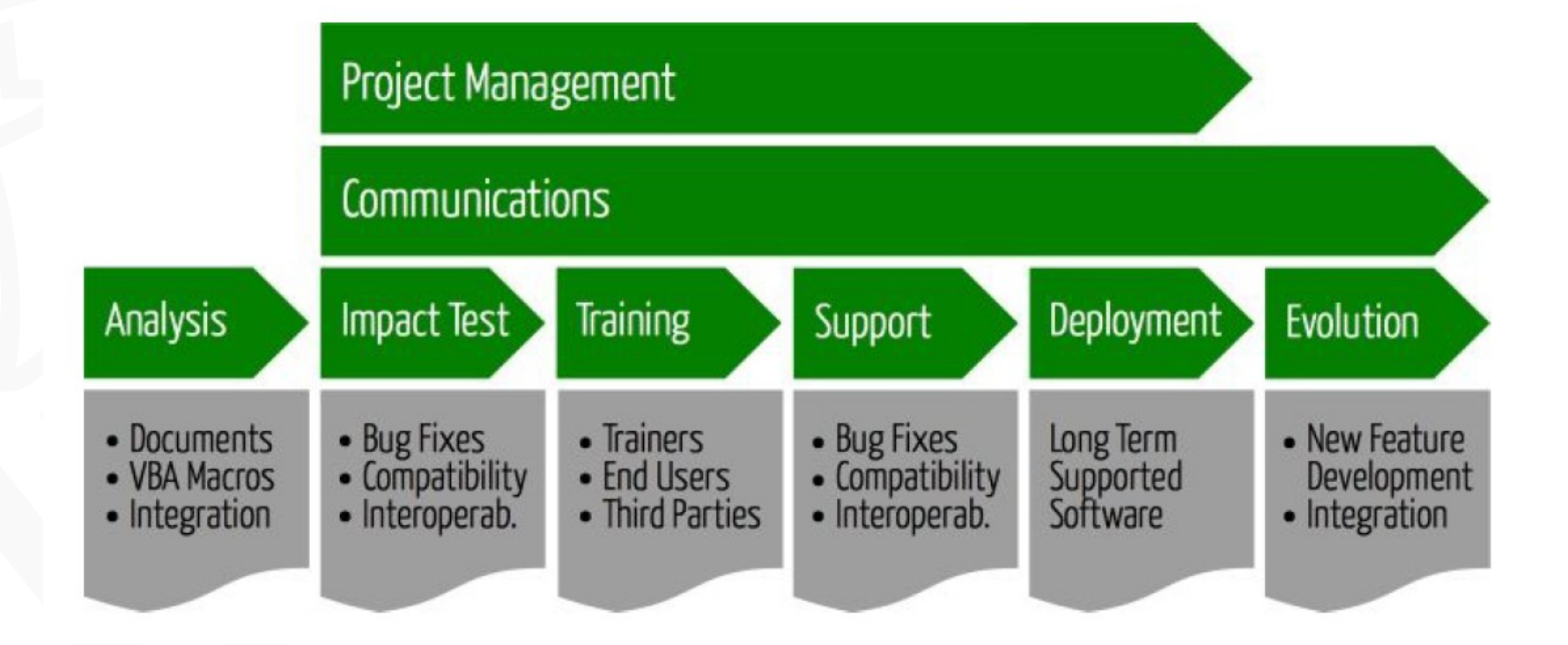

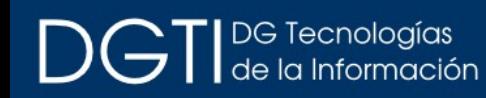

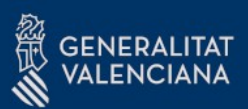

## El proyecto (III)

#### Lo que muchas veces acaba pasando:

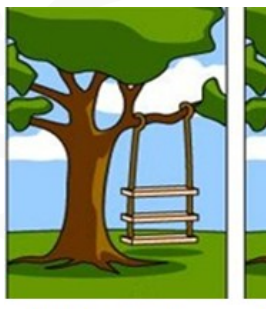

1. Como lo explicó el cliente.

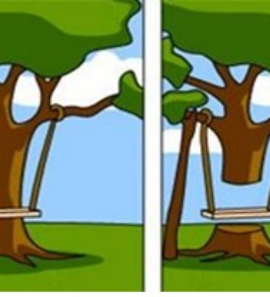

2. Como lo entendió el líder de proyecto.

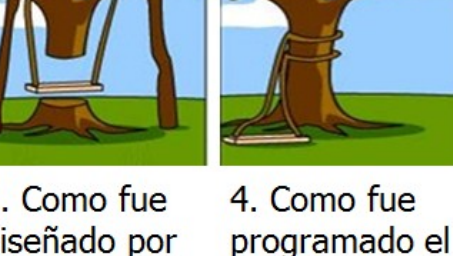

3. Como fue diseñado por el analista.

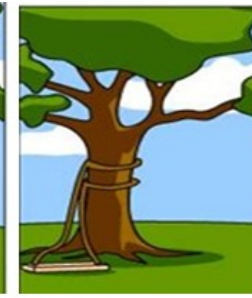

producto.

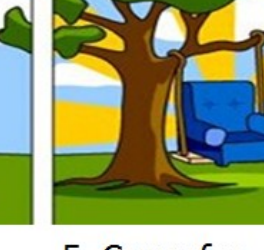

5. Como fue descrito por el consultor de negocio.

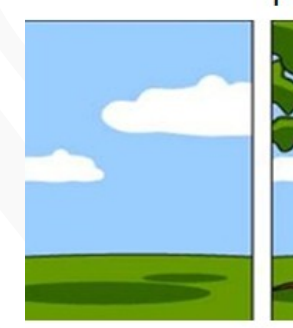

 $6.$ Lo documentado del producto y del proyecto.

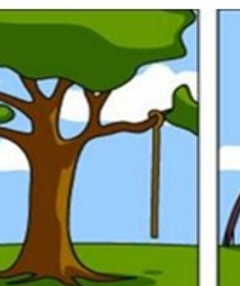

7. Lo que se instaló para la operación.

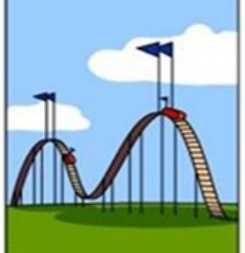

8. Lo que se

facturó.

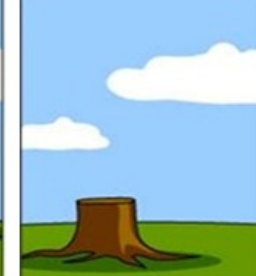

9. El soporte al producto.

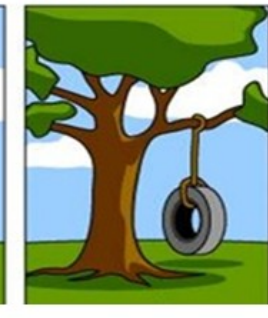

10. Lo que en realidad necesitaba el cliente.

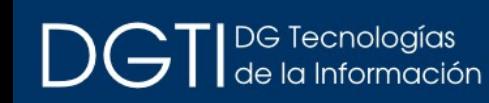

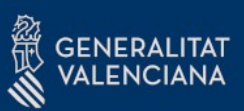

# El proyecto (IV)

Los principales retos que se percibían:

- Distribución del software
- Compatibilidad de los documentos
- Macros vba
- Access y Outlook

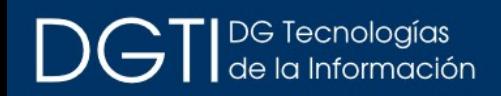

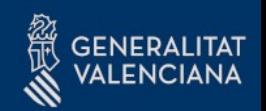

## Estrategia operativa

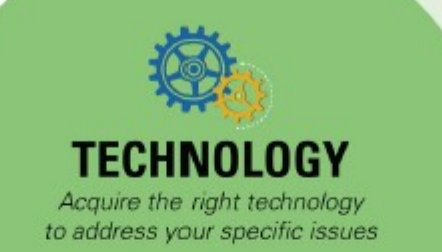

- Establish design engine platform to access optimization, simulation, heuristics and other technology as appropriate for business problems
- . Develop scalability and enterprise connectivity for repeatable process for ongoing supply chain design analysis
- Incorporate mobile apps and user-friendly technology to socialize supply chain design concepts and spur innovation

- Carefully recruit and hire individuals with skills and potential to succeed
- Develop skills matrix and career paths for design team members to provide clear path for growth
- Establish ongoing training to expand skill sets across technologies and to connect with business leadership

 $\mathcal{G}$   $\mathcal{G}$   $\mathcal{$ 

**PEOPLE** Empower individuals to be successful with technology

#### **PROCESS**

Enable organizational excellence through process

- · Establish core mission, scope and rules of engagement for design team and their interactions with the business
- Develop project methodology and project portfolio roadmap to prioritize work to align with business goals
- · Establish knowledge repository to institutionalize learning across the enterprise

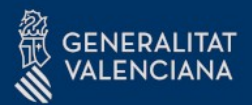

# La migración (I)

Puntos fuertes (tal como eran percibidos):

- Buena esponsorización corporativa
- Análisis del entorno decente
- Alta compatibilidad de formatos
- Herramienta commodity

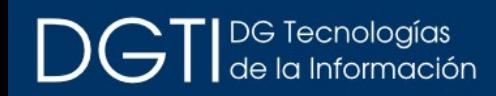

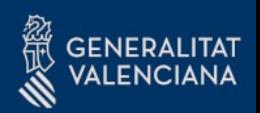

# La migración (II)

Puntos débiles:

- Timeframe limitado
- Equipo de soporte con poca formación
- Versión community de LO
- Sin soporte L3

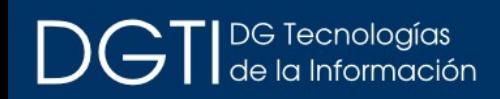

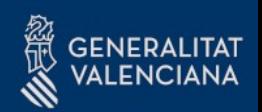

# La migración (III)

**Mitigaciones** 

- Officeshots OfficeConvert: <http://code.officeshots.org/trac/officeshots/browser/trunk/OfficeConvert>
- Adaptaciones a Access runtime o LibreOffice Calc (y Base)
- Migración a OWA o Thunderbird
- LibreOffice OLE automation
- Creación de grupo especializado de soporte

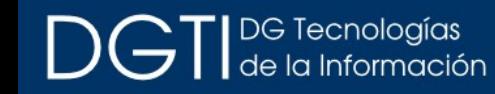

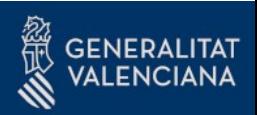

# La migración (IV)

Elementos inesperados (o esperados):

- No eramos el único macroproyecto
- Subestimación del uso de MS Office por parte del usuario
- Mantenimiento complejo del software
- Muchas mas integraciones con aplicaciones y mas complejas de lo esperado
- Somos mas un conglomerado que una organización monolítica

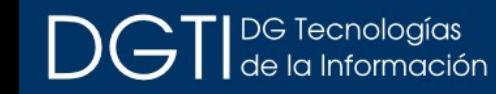

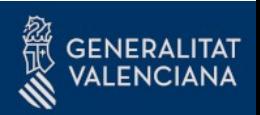

### Lecciones (I)

#### Usar GPOs para gestionar LibreOffice

<https://www.collaboraoffice.com/windows-group-policy-admx/>

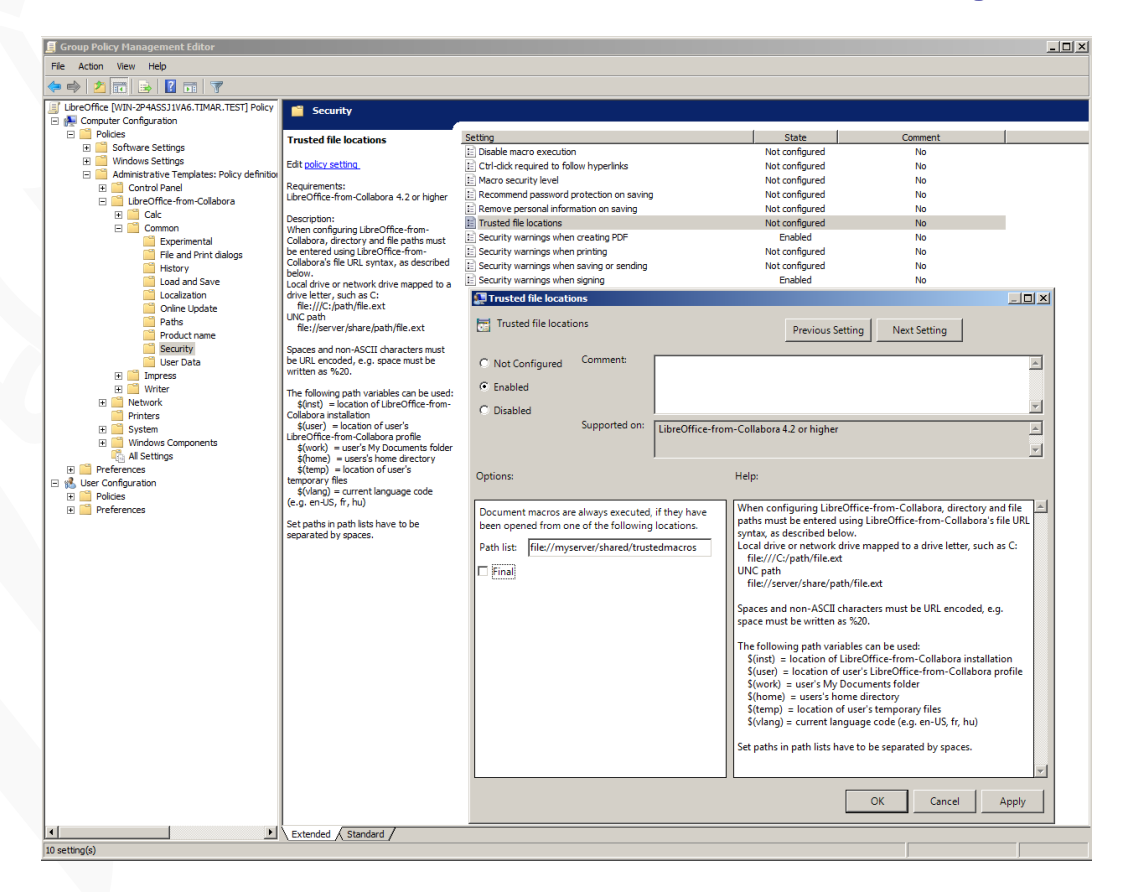

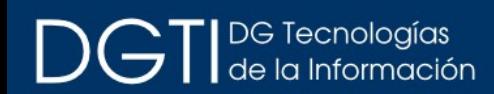

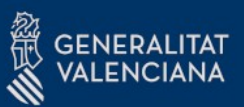

## Lecciones (II)

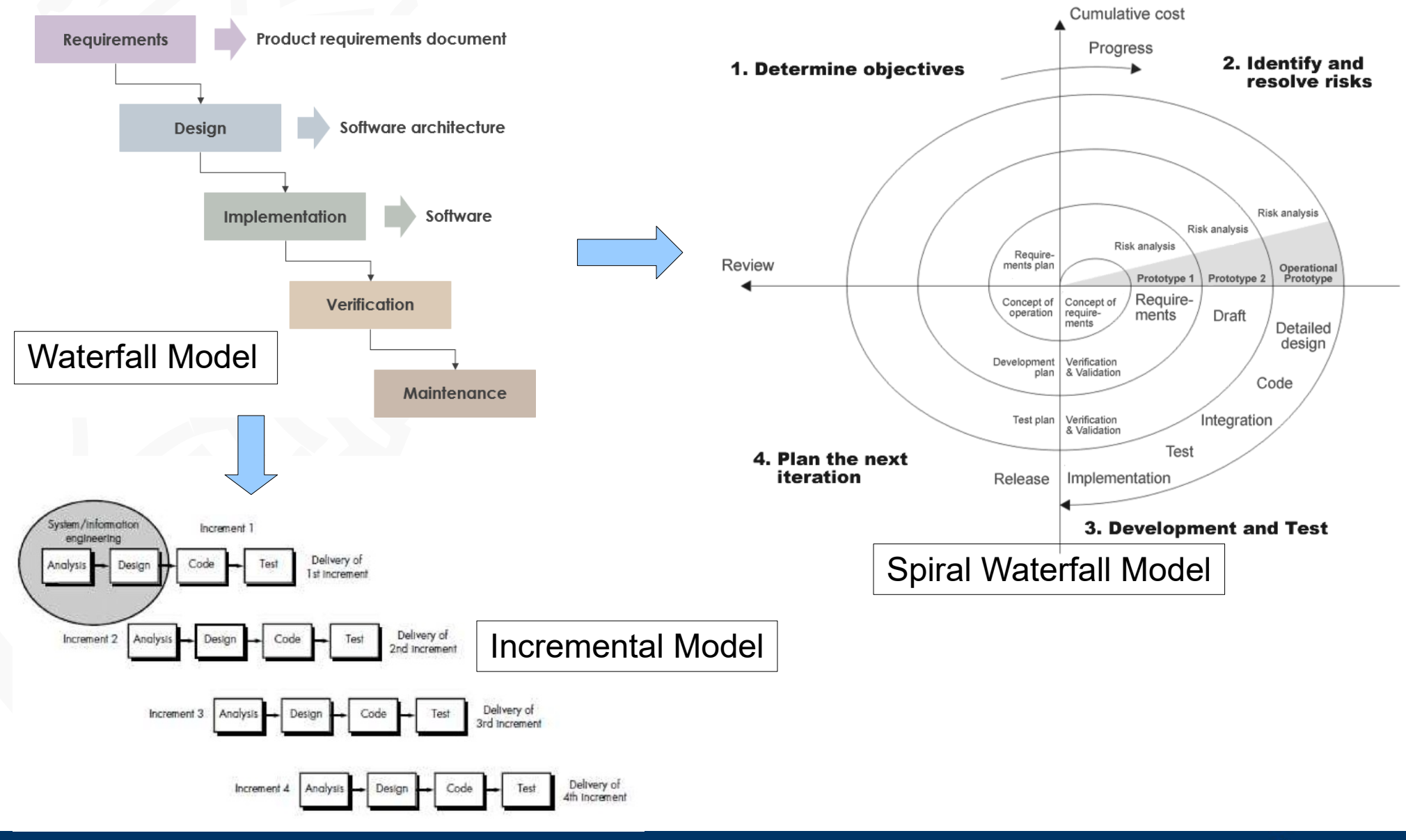

DG Tecnologías<br>de la Información

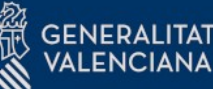

## Lecciones (III)

#### Sin soporte L3 ni versión enterprise: Lo barato sale caro

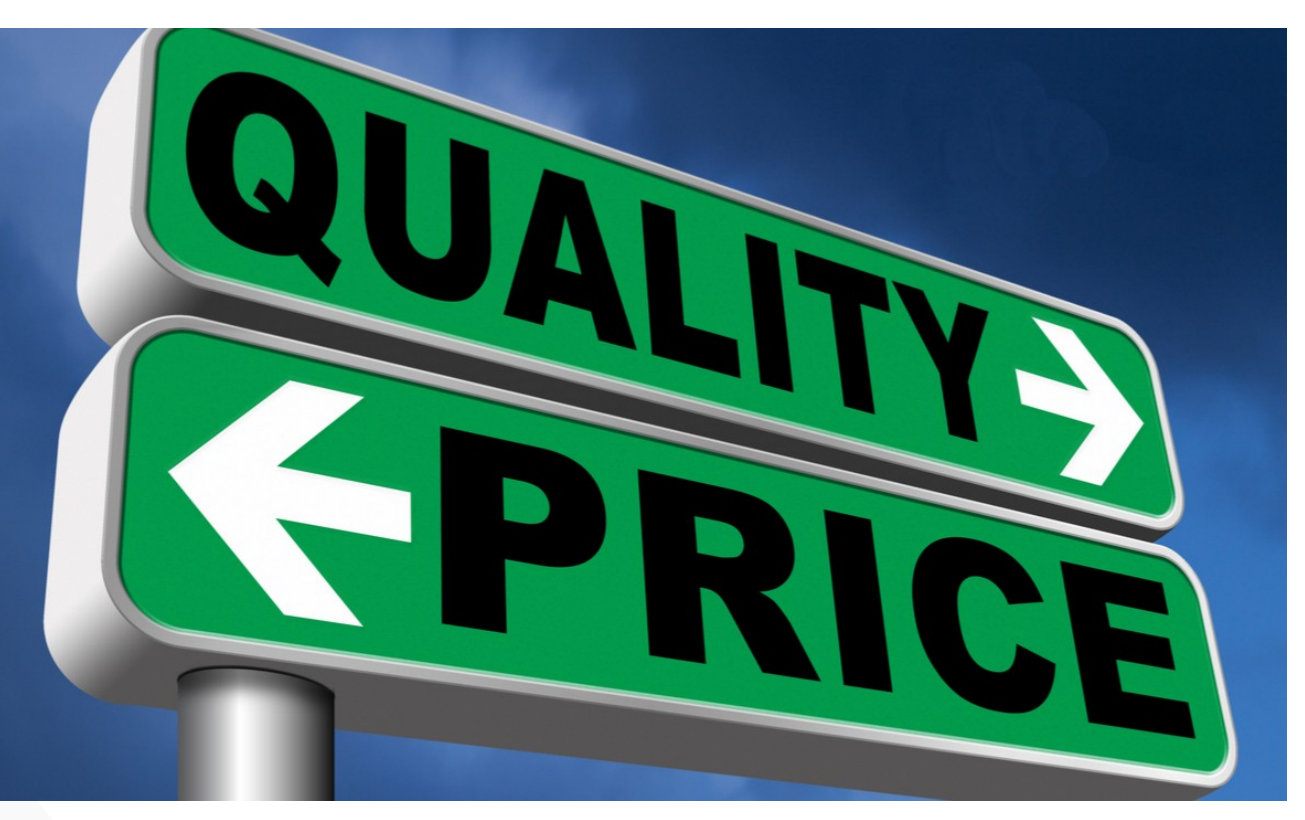

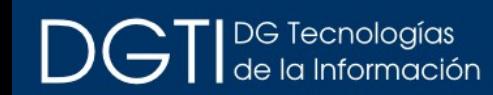

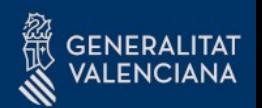

## Lecciones (IV)

No dar por sentado que si el usuario sabe usar MS Office podrá pasar a LibreOffice sin mayores complicaciones

La formación es clave pero por si sola es inútil: hay que encontrar el punto de cocción exacto

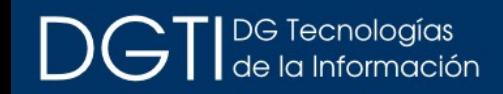

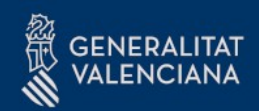

## Lecciones (V)

#### Si los procesos de la organización no están tuneados toda la cadena montaje sufre

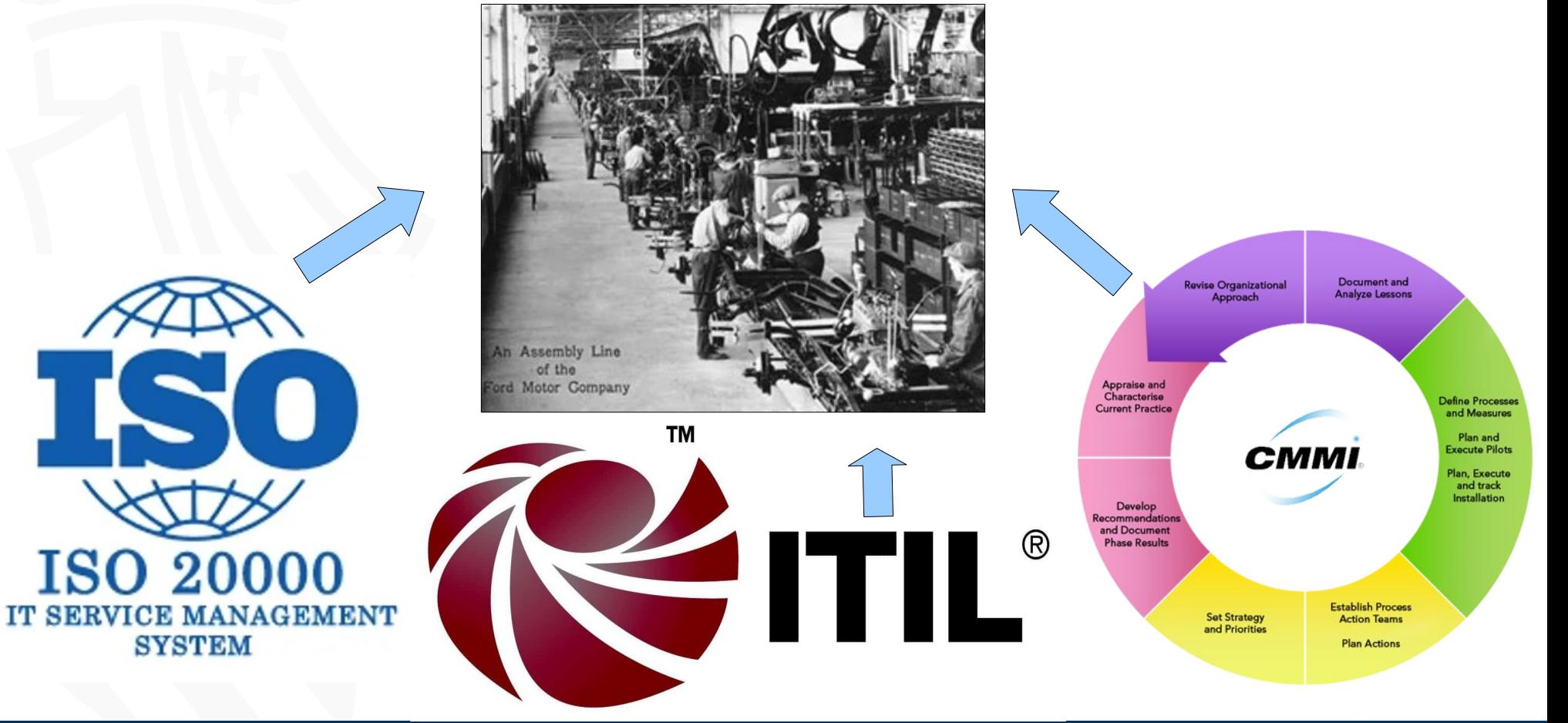

**GENERALITAT** 

VALENCIANA

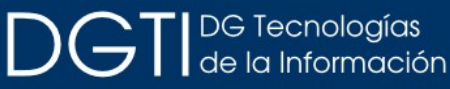

## Lecciones (VI)

#### Una Administración Pública no es una empresa de IT

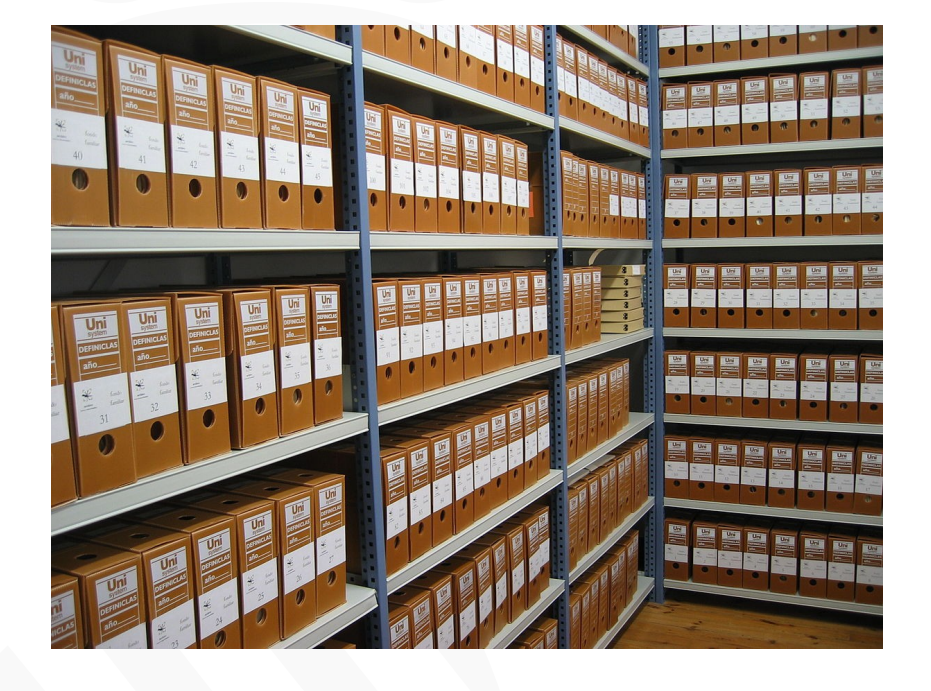

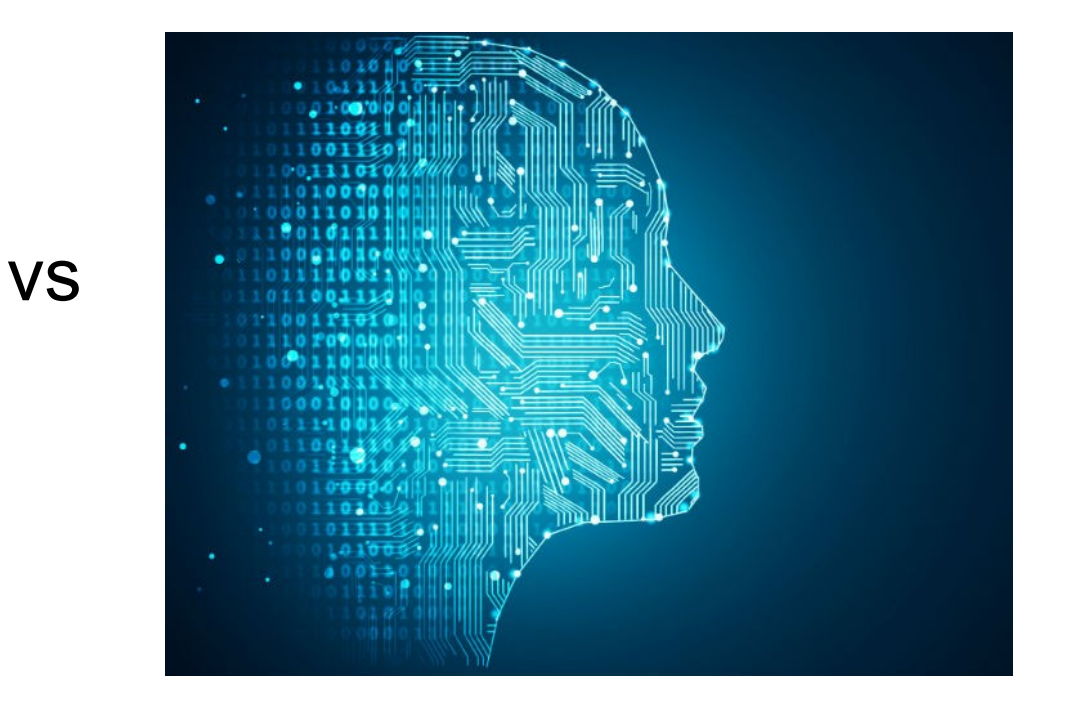

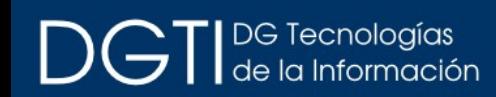

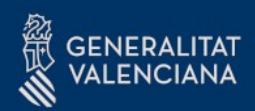

## El futuro

- MS Office evoluciona a una Suite de productos vinculada a servicios en la nube ¿y LibreOffice?
- El software Libre pierde impulso en las AAPP ¿menor esponsorización corporativa?
- El software Libre ha vencido ¿David se puede convertir en Goliat?

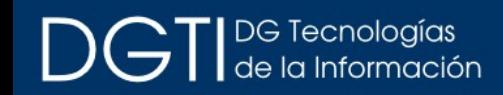

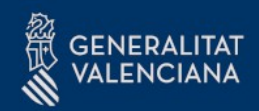

### Muchas Gracias

Preguntas

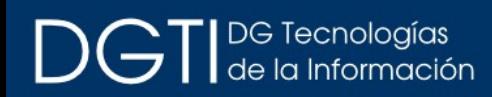

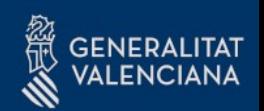